```
commandwindow
clear
clc
A=[2,3,7,9,4;3,7,9,12,5;4,8,5,6,9;5,9,2,4,5;
    6,2,3,7,8]
D = det(A)T =transpose(A)I = inv(A)syms w x y z
eqn1 = 10^{x}x+4^{x}y-2^{x}z = -4;
eqn2 = -3*w-17*x+y+2*z = 2;eqn3 = w+ x+y == 6;eqn4 = 8*w-34*x+16*y-10*z == 4;[G,B]= equationsToMatrix([eqn1, eqn2, eqn3, eqn4], [w, x, y, z])
ANS = linesolve(G,B)
```
## **SOLUTIONS**

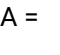

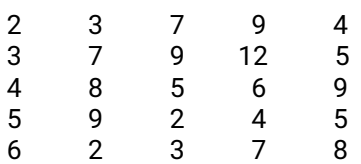

 $D =$ 

-765.0000

## $T =$

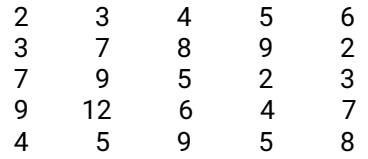

## $I =$

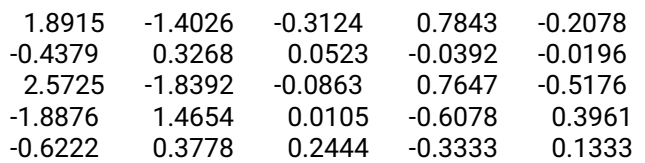

## $G =$

 $[ 0, 10, 4, -2]$ 

[-3,-17, 1, 2] [ 1, 1, 1, 0] [ 8,-34,16,-10]

 $B =$ 

 $ANS =$ 

4  $\boldsymbol{0}$ 

 $\overline{2}$ 

6